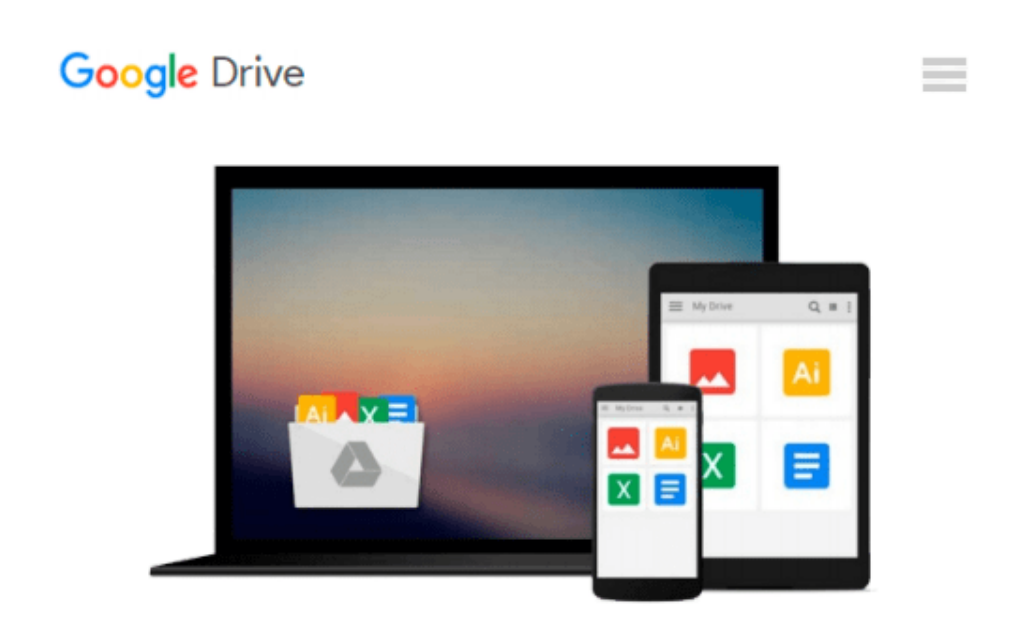

# **Photoshop 5.5 for Windows & Macintosh, Second Edition (Visual QuickStart Guide)**

*Elaine Weinmann, Peter Lourekas*

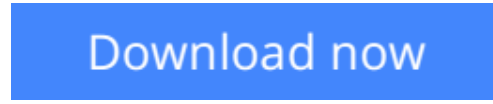

[Click here](http://sapek.club/go/read.php?id=0201699575) if your download doesn"t start automatically

## **Photoshop 5.5 for Windows & Macintosh, Second Edition (Visual QuickStart Guide)**

Elaine Weinmann, Peter Lourekas

#### **Photoshop 5.5 for Windows & Macintosh, Second Edition (Visual QuickStart Guide)** Elaine Weinmann, Peter Lourekas

Adobe Photoshop is the application of choice for digital image manipulation, but its complexity can be daunting for beginners. **Photoshop 5.5 for Windows and Macintosh: Visual QuickStart Guide** is an accessible, how-to guide to basic photo editing, manipulation, and correction techniques that will have you up and running in no time. In addition to the basics, you'll find full coverage of the latest features in this newly Web-enhanced version of Photoshop, which includes ImageReady 2.0.

With this guide, you don't have to wander through menus or wade through text. Concise, step-by-step instructions walk you through each task, and the numerous pictures and captions reassure you that you're in the correct dialog box, pop-up menu, or entry field. The book is full of updated material on using Photoshop effectively for Web images, and also covers the higher-end changes in Photoshop 5.5: improved color management, editable PostScript type layers, the new History palette and brush, 16-bit channel support, and other new palettes, actions, and tools.

 $\triangle$  **[Download](http://sapek.club/go/read.php?id=0201699575)** [Photoshop 5.5 for Windows & Macintosh, Second Edit ...pdf](http://sapek.club/go/read.php?id=0201699575)

**[Read Online](http://sapek.club/go/read.php?id=0201699575)** [Photoshop 5.5 for Windows & Macintosh, Second Ed ...pdf](http://sapek.club/go/read.php?id=0201699575)

#### **From reader reviews:**

#### **Donna Beckman:**

What do you think about book? It is just for students as they are still students or this for all people in the world, the actual best subject for that? Just simply you can be answered for that issue above. Every person has distinct personality and hobby for every single other. Don't to be compelled someone or something that they don't would like do that. You must know how great and also important the book Photoshop 5.5 for Windows & Macintosh, Second Edition (Visual QuickStart Guide). All type of book are you able to see on many options. You can look for the internet methods or other social media.

#### **Raymond Simmons:**

What do you about book? It is not important along with you? Or just adding material when you want something to explain what yours problem? How about your spare time? Or are you busy person? If you don't have spare time to perform others business, it is gives you the sense of being bored faster. And you have free time? What did you do? Everybody has many questions above. They must answer that question simply because just their can do which. It said that about publication. Book is familiar in each person. Yes, it is right. Because start from on kindergarten until university need this particular Photoshop 5.5 for Windows & Macintosh, Second Edition (Visual QuickStart Guide) to read.

#### **Louise Guest:**

Reading a reserve can be one of a lot of activity that everyone in the world loves. Do you like reading book consequently. There are a lot of reasons why people love it. First reading a publication will give you a lot of new info. When you read a publication you will get new information since book is one of several ways to share the information or perhaps their idea. Second, reading through a book will make anyone more imaginative. When you looking at a book especially fictional works book the author will bring one to imagine the story how the characters do it anything. Third, it is possible to share your knowledge to some others. When you read this Photoshop 5.5 for Windows & Macintosh, Second Edition (Visual QuickStart Guide), you may tells your family, friends and also soon about yours reserve. Your knowledge can inspire average, make them reading a e-book.

#### **Julie Gooch:**

In this time globalization it is important to someone to find information. The information will make professionals understand the condition of the world. The healthiness of the world makes the information easier to share. You can find a lot of recommendations to get information example: internet, paper, book, and soon. You can view that now, a lot of publisher that print many kinds of book. Often the book that recommended to you personally is Photoshop 5.5 for Windows & Macintosh, Second Edition (Visual QuickStart Guide) this reserve consist a lot of the information with the condition of this world now. This particular book was represented just how can the world has grown up. The terminology styles that writer use

to explain it is easy to understand. The particular writer made some study when he makes this book. Honestly, that is why this book suited all of you.

## **Download and Read Online Photoshop 5.5 for Windows & Macintosh, Second Edition (Visual QuickStart Guide) Elaine Weinmann, Peter Lourekas #N7OG3R0CBQ6**

## **Read Photoshop 5.5 for Windows & Macintosh, Second Edition (Visual QuickStart Guide) by Elaine Weinmann, Peter Lourekas for online ebook**

Photoshop 5.5 for Windows & Macintosh, Second Edition (Visual QuickStart Guide) by Elaine Weinmann, Peter Lourekas Free PDF d0wnl0ad, audio books, books to read, good books to read, cheap books, good books, online books, books online, book reviews epub, read books online, books to read online, online library, greatbooks to read, PDF best books to read, top books to read Photoshop 5.5 for Windows & Macintosh, Second Edition (Visual QuickStart Guide) by Elaine Weinmann, Peter Lourekas books to read online.

### **Online Photoshop 5.5 for Windows & Macintosh, Second Edition (Visual QuickStart Guide) by Elaine Weinmann, Peter Lourekas ebook PDF download**

**Photoshop 5.5 for Windows & Macintosh, Second Edition (Visual QuickStart Guide) by Elaine Weinmann, Peter Lourekas Doc**

**Photoshop 5.5 for Windows & Macintosh, Second Edition (Visual QuickStart Guide) by Elaine Weinmann, Peter Lourekas Mobipocket**

**Photoshop 5.5 for Windows & Macintosh, Second Edition (Visual QuickStart Guide) by Elaine Weinmann, Peter Lourekas EPub**